$,$  tushu007.com <<计算机网络技术项目实训教程>>  $<<$   $>>$ 

13 ISBN 9787121088537

10 ISBN 7121088533

出版时间:2009-6

页数:248

PDF

更多资源请访问:http://www.tushu007.com

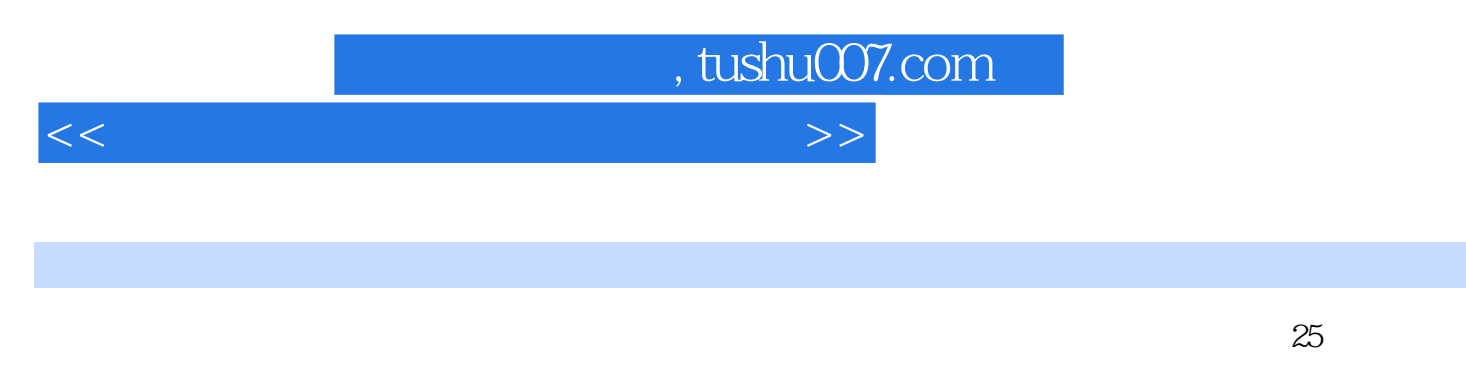

 $A$ DSL Windows Server 2003 Windows Server

2003 DNS EFP Web DHCP

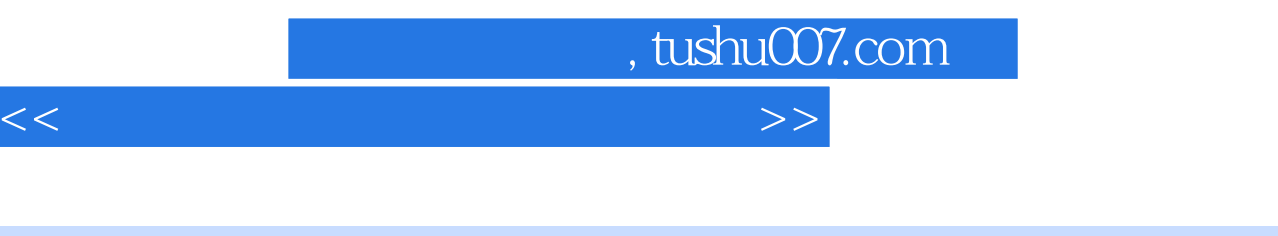

 $\begin{array}{ccccccc}\n1 & & & 2 & & & 3 & & 4 \\
5 & \text{IP} & & 6 & & 7 & & \\
\text{VLAN} & 9 & & \text{VLAN} & 10 & & & 11 & \\
\end{array}$  $5$  IP  $6$   $7$   $8$  $VLAN$  9  $VLAN$  10  $11$ 12 PC ADSL Internet 13 ADSL Internet 14 15 18 Internet 16 17 18<br>IndowsServer 2003 19 20 Windows Server 2003<br>21 22 DNS  $21$ <br>  $23$  DHCP IP  $24$  IIS Web  $25$ IP  $24$  IIS Web  $25$  IIS FTP

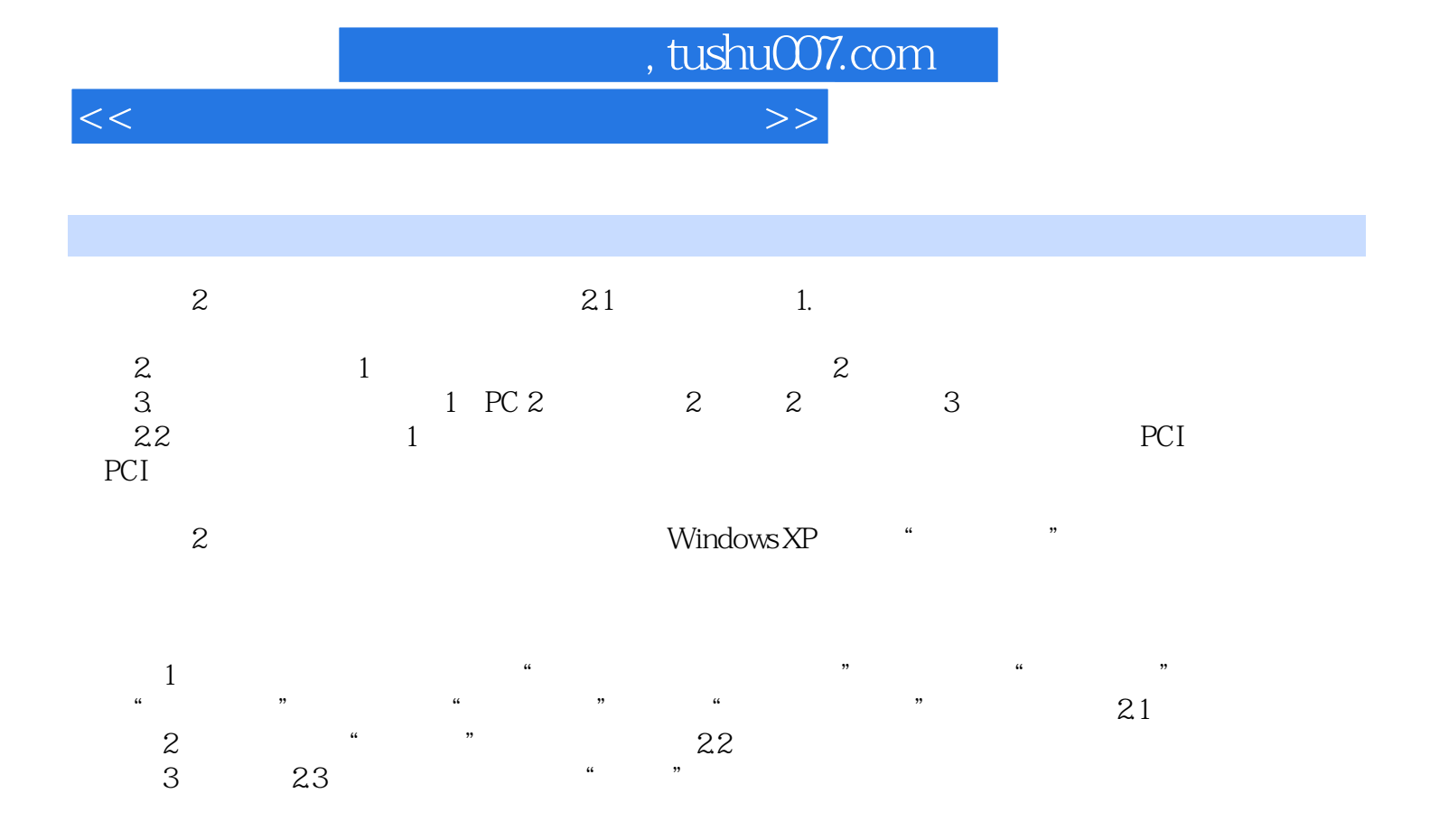

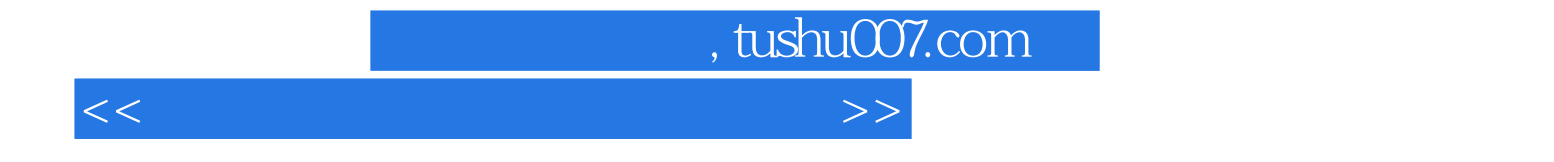

本站所提供下载的PDF图书仅提供预览和简介,请支持正版图书。

更多资源请访问:http://www.tushu007.com